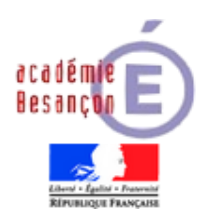

# **C.A.P. EMPLOYÉ DE COMMERCE MULTI - SPÉCIALITÉS Arrêté de création du 05 août 2004**

# C.C.F

# **ÉPREUVE EP1**

**PRATIQUE DE LA RÉCEPTION DES PRODUITS ET DE LA TENUE DU LINÉAIRE / DU RAYON**

# **DOCUMENTS**

- **Consignes pédagogiques pour la mise en œuvre du CCF.**
- **Document de négociation et de suivi des PFE en L.P.**
- **Guide d'évaluation des situations.**
- **Situation d'évaluation en entreprise (S2)** (grille récapitulative)
- **Situation en établissement de formation (S1).**
- **Document récapitulatif de l'évaluation en CCF.**

## **C.A.P EMPLOYÉ DE COMMERCE MULTI - SPÉCIALITÉS**

#### **Consignes pédagogiques pour la mise en œuvre du Contrôle en Cours de Formation**

 *Ces consignes arrêtées ont pour objectif de compléter les instructions du référentiel.*

#### **I/- Organisation des Périodes de Formation en Entreprise (Lycées Professionnels)**

La durée des PFE est de 16 semaines réparties sur plusieurs périodes, à l'initiative des établissements en fonction des conditions locales.

La recherche de l'entreprise d'accueil est assurée par l'équipe pédagogique de l'établissement en fonction des objectifs de formation (circulaire n° 2000-095 du 26 juin 2000, B.O. n° 25 du 29 juin 2000).

Cependant, **l'évaluation organisée en seconde année de formation porte obligatoirement sur une période de huit semaines en entreprise.** Ces huit semaines se répartissent en 2 périodes de quatre semaines chacune.

#### **II/- Situation d'évaluation en établissement de formation (S1)**

#### **Organisation :**

L'évaluation se déroule en plusieurs temps dans le cadre des activités habituelles de la formation.

L'évaluation du dossier est assurée par l'équipe pédagogique ( un professeur de vente et au moins un professeur d'enseignement général ) et un professionnel.

#### **Dossier support de l'évaluation :** *(voir référentiel)*

Il est souhaitable que ce dossier soit présenté à l'aide de l'outil informatique.

#### **II/- Situation d'évaluation liée à la formation en entreprise (S2)**

**Le tuteur en entreprise (ou le maître d'apprentissage) et le professeur (ou formateur) de vente** se concertent pour mettre en place deux séquences d'évaluation. Ils assistent ensemble à tout ou partie de la prestation du candidat en réception de produits, en rangement dans la réserve, ou en approvisionnement du rayon.

Pour les élèves scolarisés en L.P., il est nécessaire de prévoir les évaluations au cours de chacune des deux dernières périodes de formation en entreprise.

Pour les apprentis, la première évaluation pourrait se dérouler à partir du mois d'octobre, la seconde en avril - mai.

L'évaluation a lieu au sein du point de vente.

Chaque évaluation portera sur l'ensemble des compétences et attitudes professionnelles prévues par la grille académique.

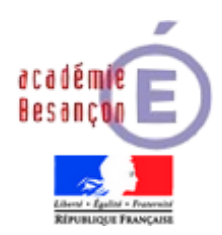

*SESSION : \_\_\_\_\_\_\_\_\_*

# **C.A.P.**

# **EMPLOYÉ DE COMMERCE MULTI - SPÉCIALITÉS**

# **EP1 - CCF**

**PRATIQUE DE LA RÉCEPTION DES PRODUITS ET DE LA TENUE DU LINÉAIRE/DU RAYON**

**Document de négociation et de suivi des Périodes de Formation en Entreprise (PFE)**

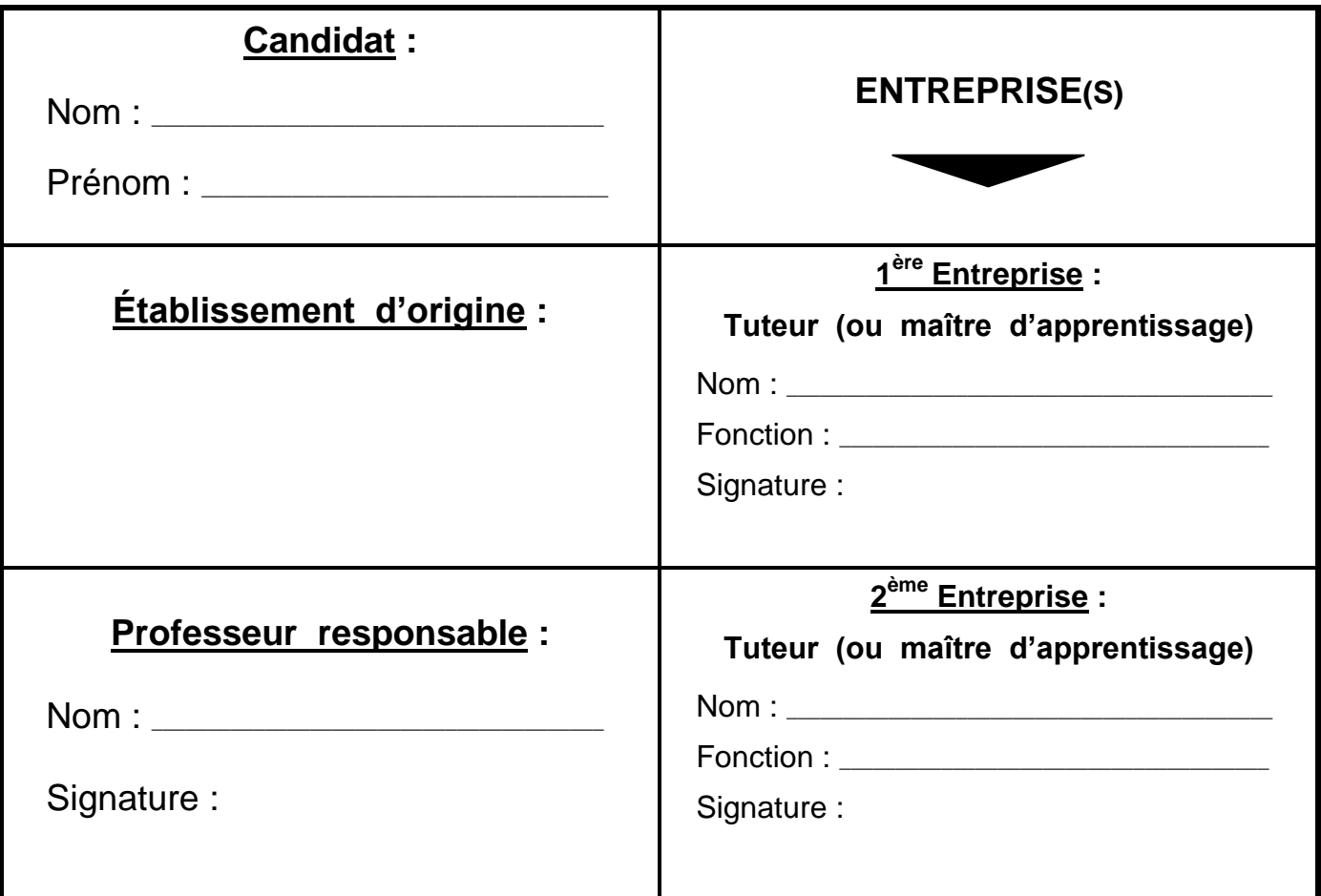

*Rectorat - I.E.N. - Juillet 2005*

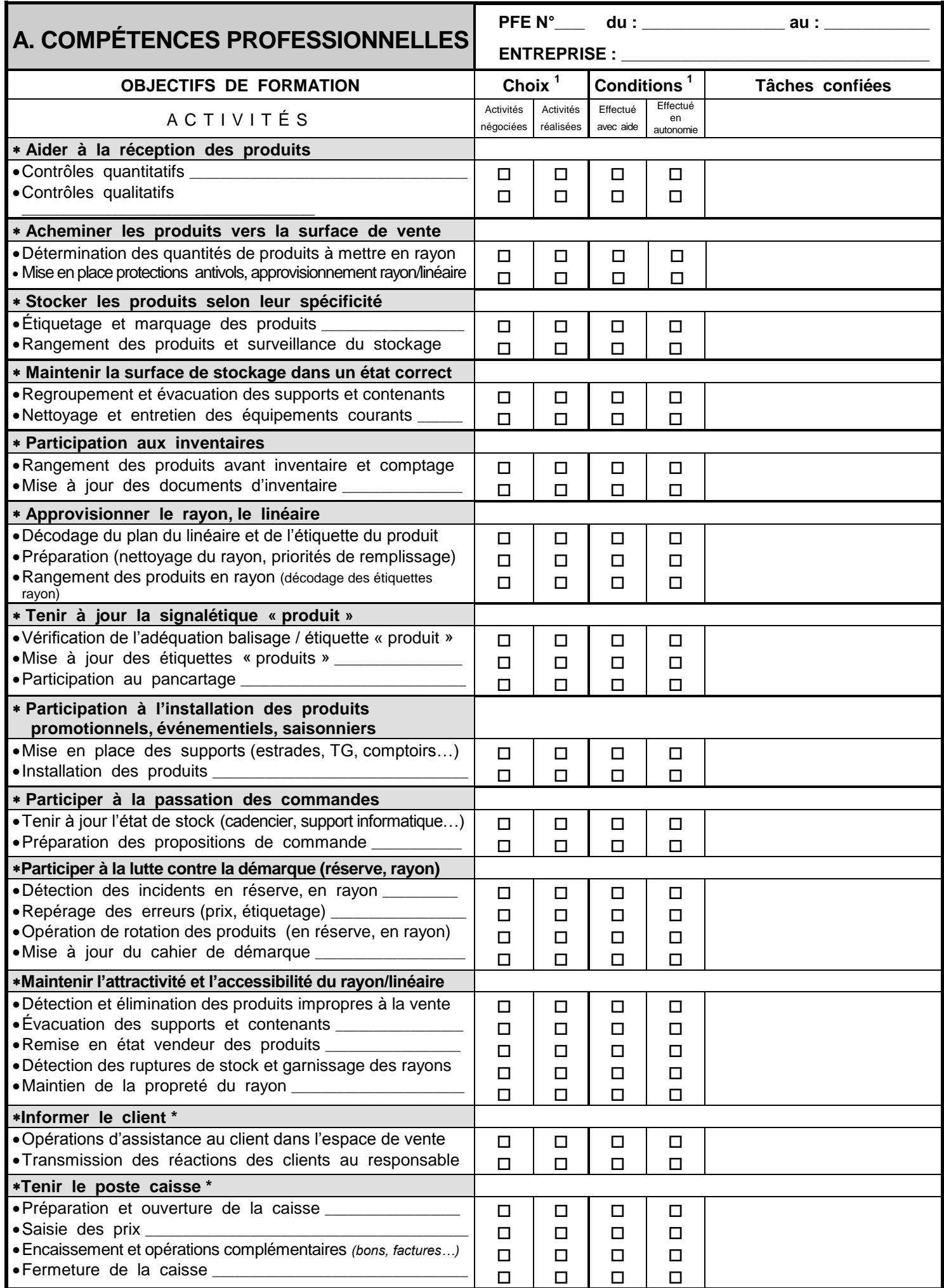

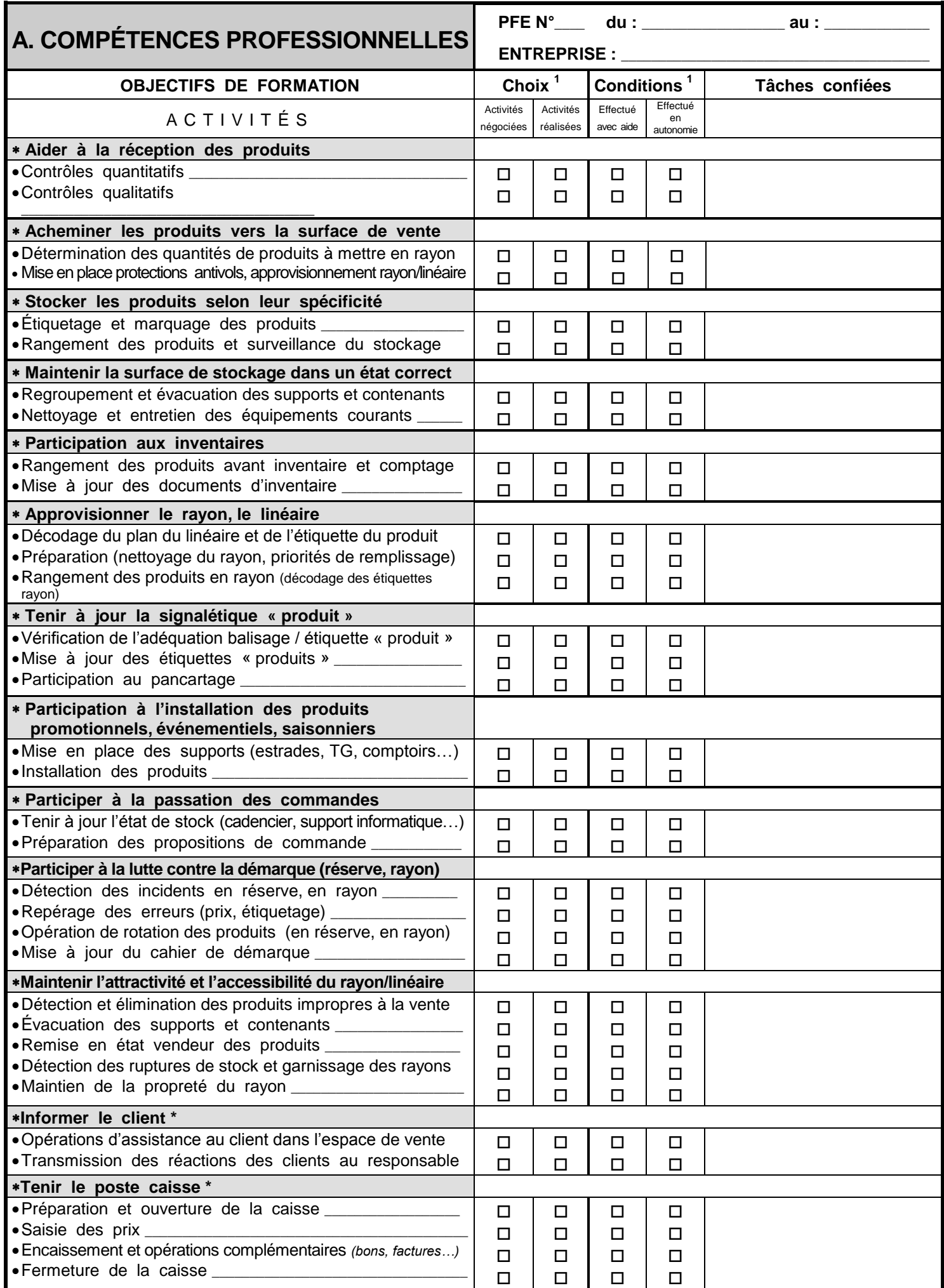

CAP EMPLOYÉ DE COMMERCE MULTI - SPÉCIALITÉS - C.C.F. - DOCUMENT DE NÉGOCIATION ET DE SUIVI DES P.F.E. Suite

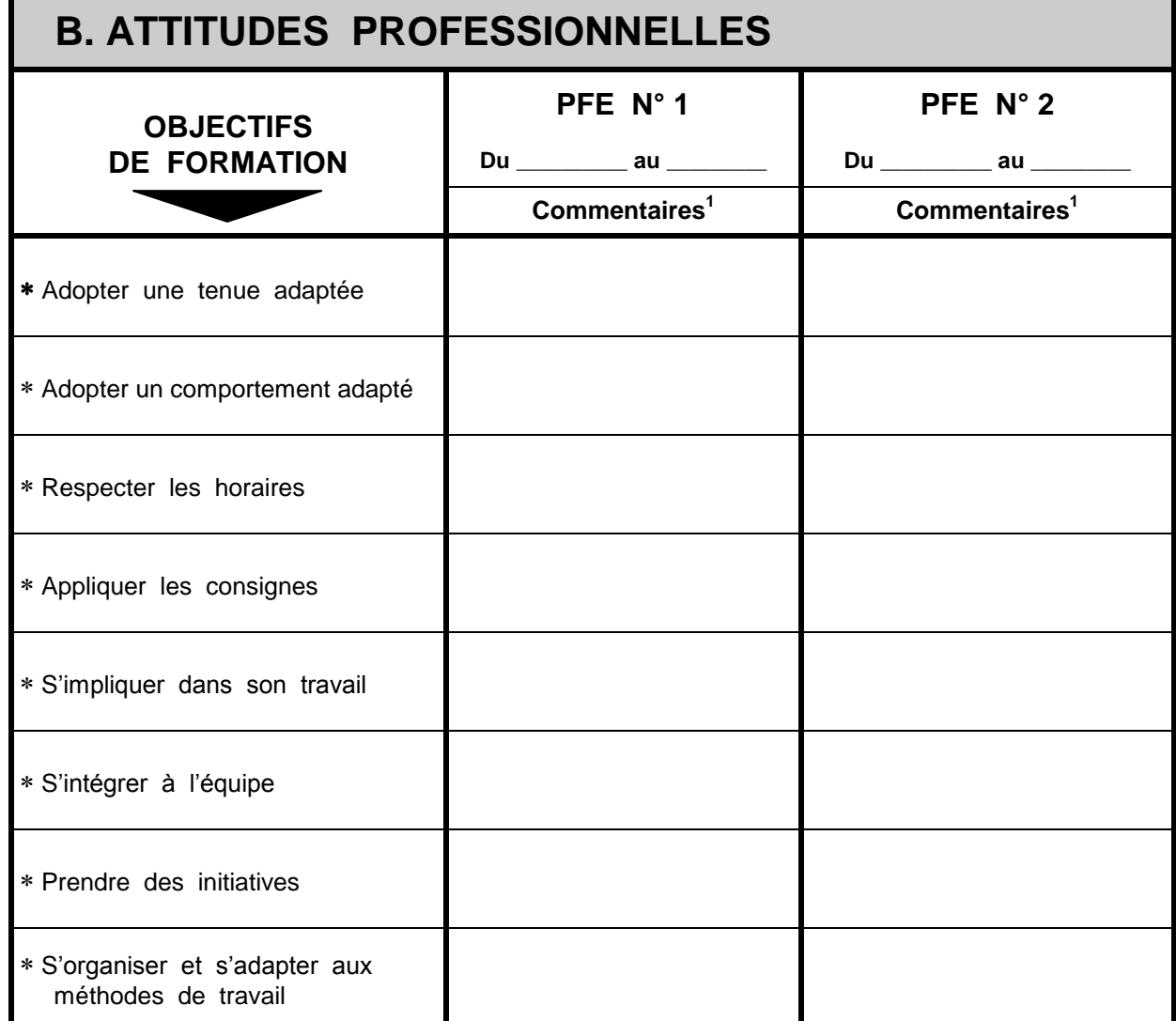

**1** Indiquez les conditions d'observation des attitudes retenues.

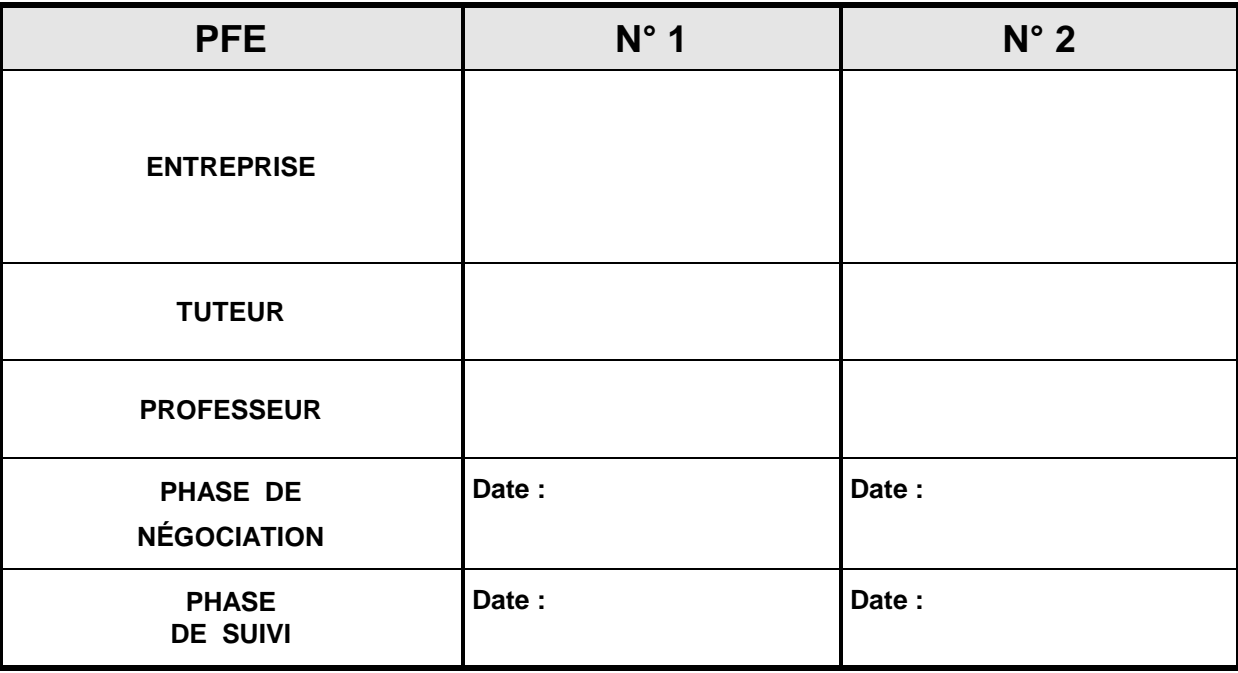

*Rectorat - I.E.N. – Juillet 2005*

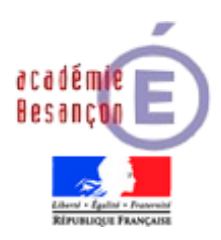

# **C.A.P.**

# **EMPLOYÉ DE COMMERCE MULTI - SPÉCIALITÉS**

# **ÉPREUVE EP1**

**PRATIQUE DE LA RÉCEPTION DES PRODUITS ET DE LA TENUE DU LINÉAIRE / DU RAYON**

# **GUIDE D'ÉVALUATION DES SITUATIONS**

en contrôle en cours de formation

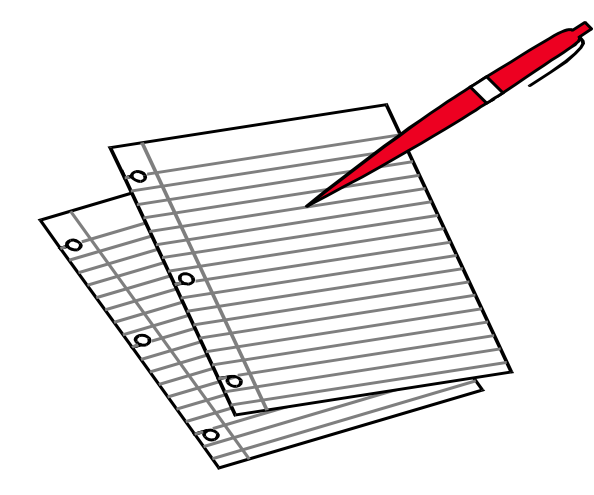

# $\Rightarrow$  **S.1. EN ÉTABLISSEMENT DE FORMATION S.2. EN ENTREPRISE**

*Rectorat - I.E.N - Juillet 2005*

## **SITUATION D'ÉVALUATION EN ÉTABLISSEMENT DE FORMATION - S1**

### **COMMUNICATION ÉCRITE**

#### **FICHES DESCRIPTIVES D'ACTIVITÉS PROFESSIONNELLES**

*Les trois fiches du dossier du candidat sont évaluées à l'aide des indicateurs précisés ci-dessous. Il est rappelé que les masques de saisie informatiques peuvent être fournis.*

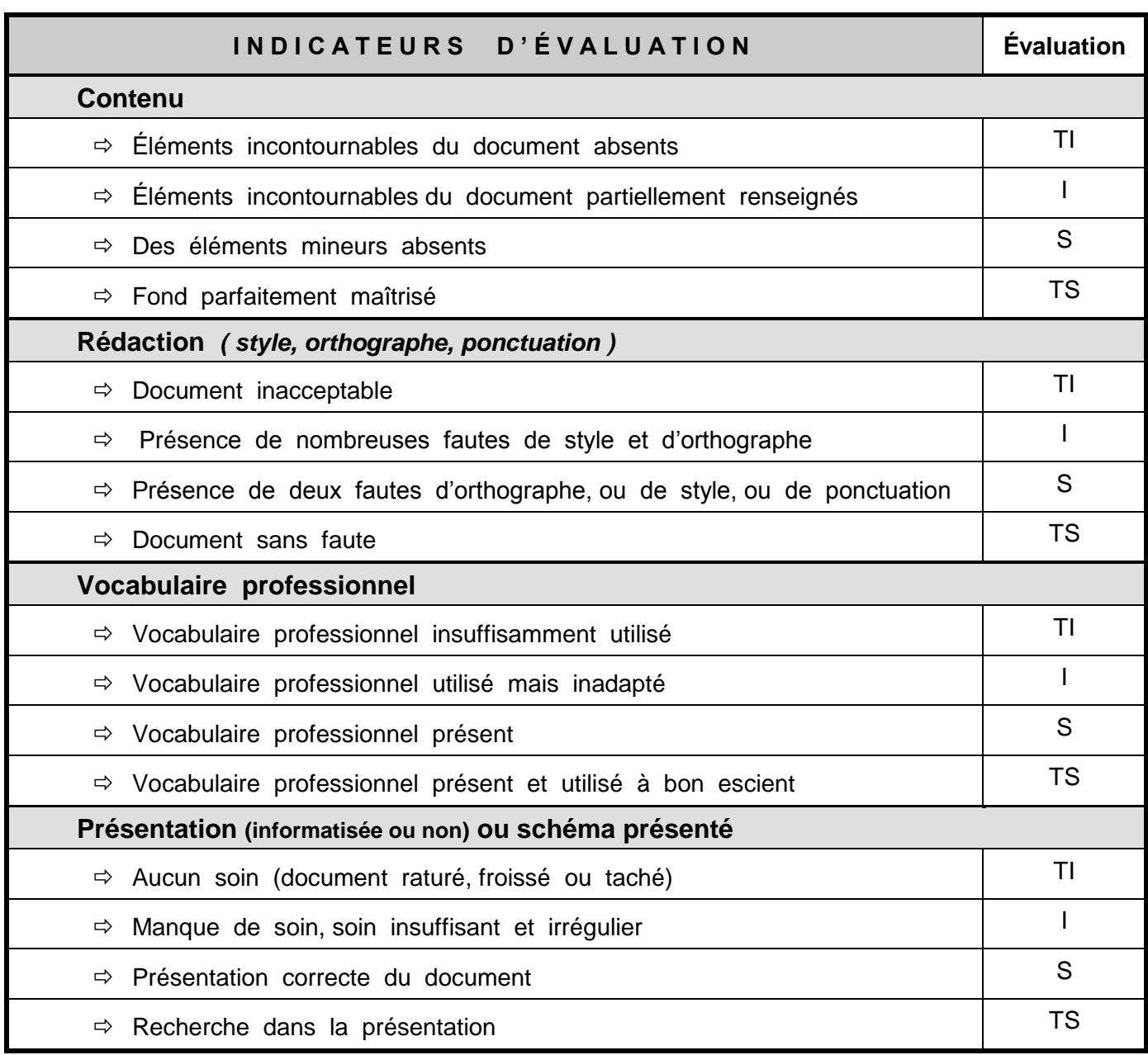

#### **FICHES juridique, économico-sociale, point presse**

Se reporter au guide d'évaluation d'économie droit pour compléter la fiche d'évaluation

### **SITUATION D'ÉVALUATION EN ENTREPRISE S2**

 *Les indicateurs présentés ci-dessous permettent au tuteur en entreprise et au professeur (ou au formateur) de vente de tracer le profil du candidat tant au niveau des compétences professionnelles que sur le plan des attitudes professionnelles manifestées tout au long de la formation en entreprise.*

#### **COMPÉTENCES PROFESSIONNELLES**

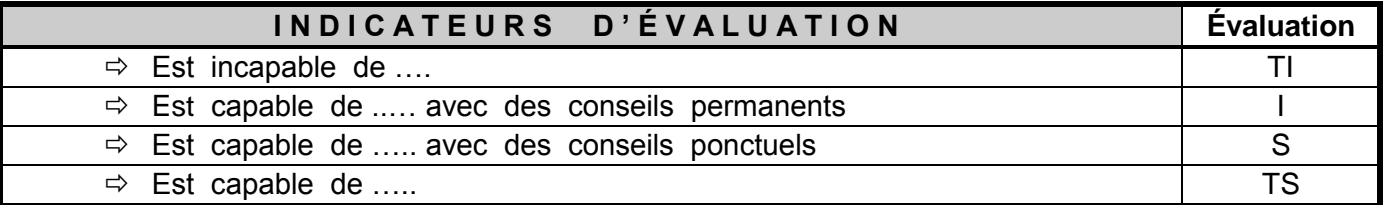

### **ATTITUDES PROFESSIONNELLES**

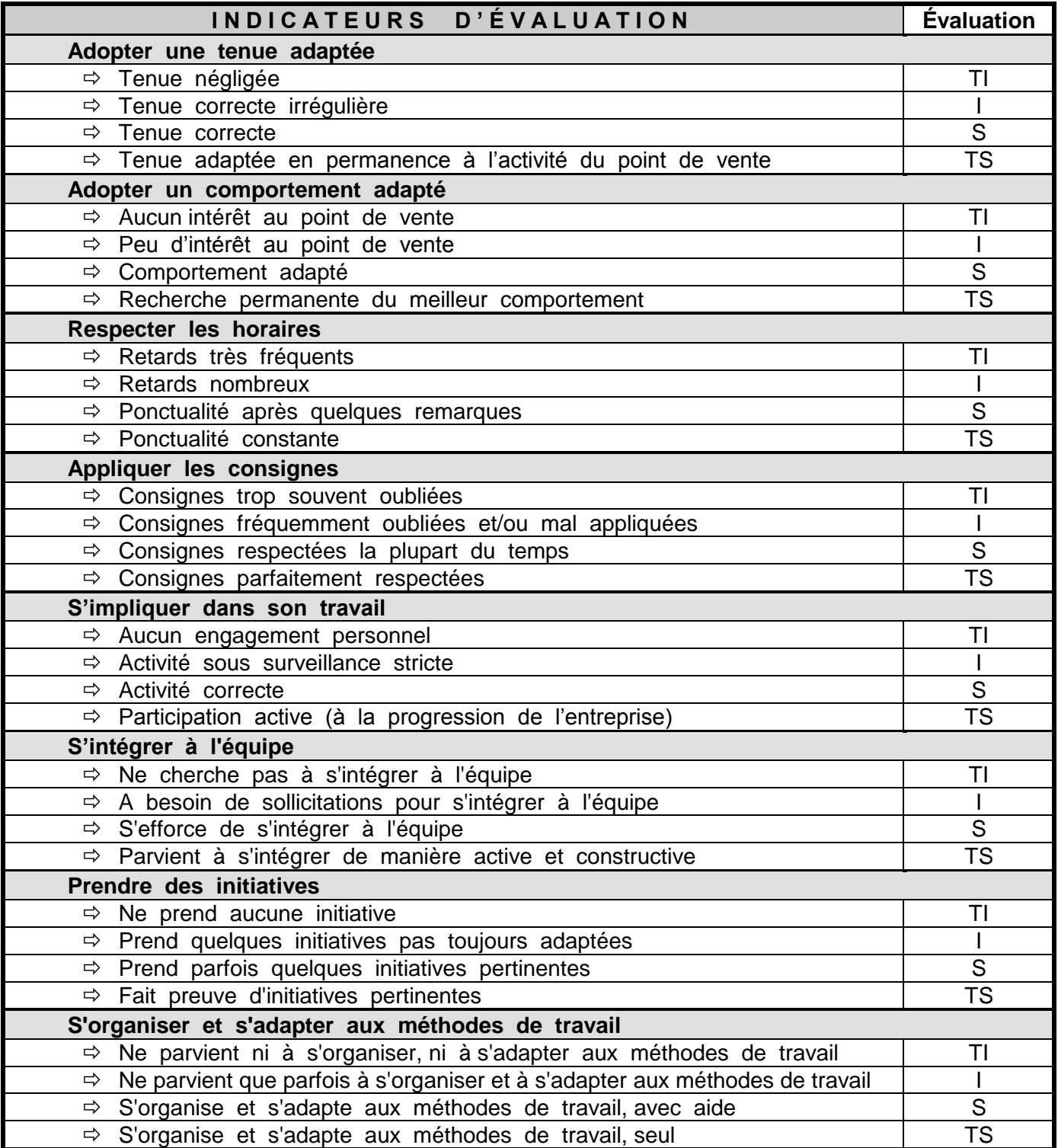

*CAP E.C.M. - Juillet 2005*

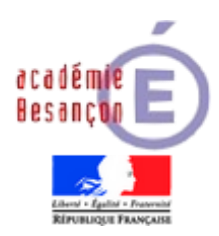

*SESSION : 20\_\_\_\_\_\_*

# **C.A.P. EMPLOYÉ DE COMMERCE MULTI - SPÉCIALITÉS**

# C.C.F

# **EP1 PRATIQUE DE LA RÉCEPTION DES PRODUITS ET DE LA TENUE DU LINÉAIRE / DU RAYON**

# **SITUATION EN ÉTABLISSEMENT DE FORMATION (S1)** *Évaluation en Contrôle en Cours de Formation*

# **Partie commerciale**

Lycée Professionnel :  $\Box$ 

**<sup>C</sup>**entre de **F**ormation d'**A**pprentis :

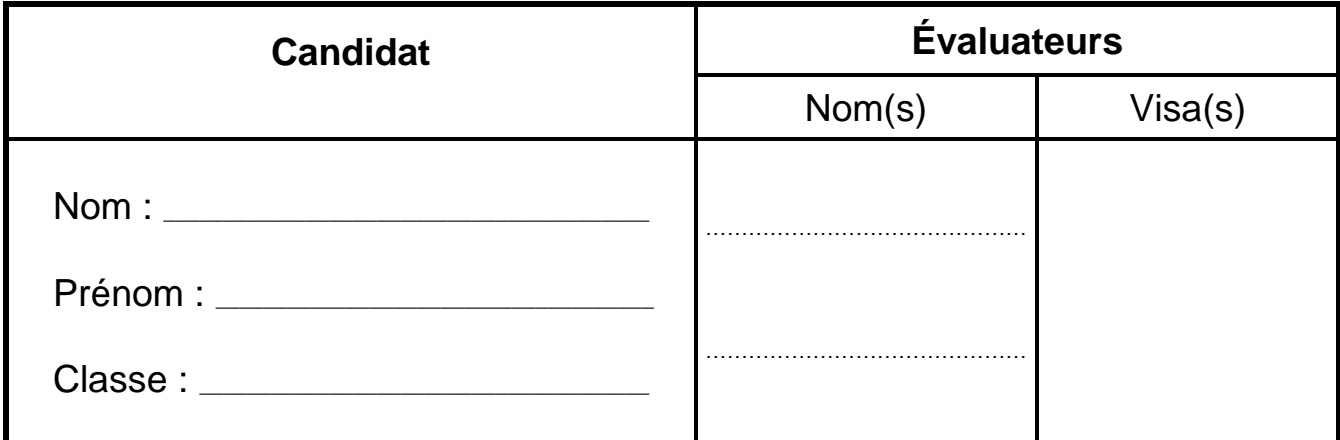

*Rectorat - I.E.N. – Juillet 2005*

**\_\_\_\_\_\_\_\_\_\_\_\_\_\_\_\_\_\_\_\_\_\_\_\_\_\_\_\_\_\_\_\_\_\_\_\_\_\_\_\_\_\_\_\_\_\_\_**

## **FICHES DESCRIPTIVES D'ACTIVITÉS PROFESSIONNELLES**

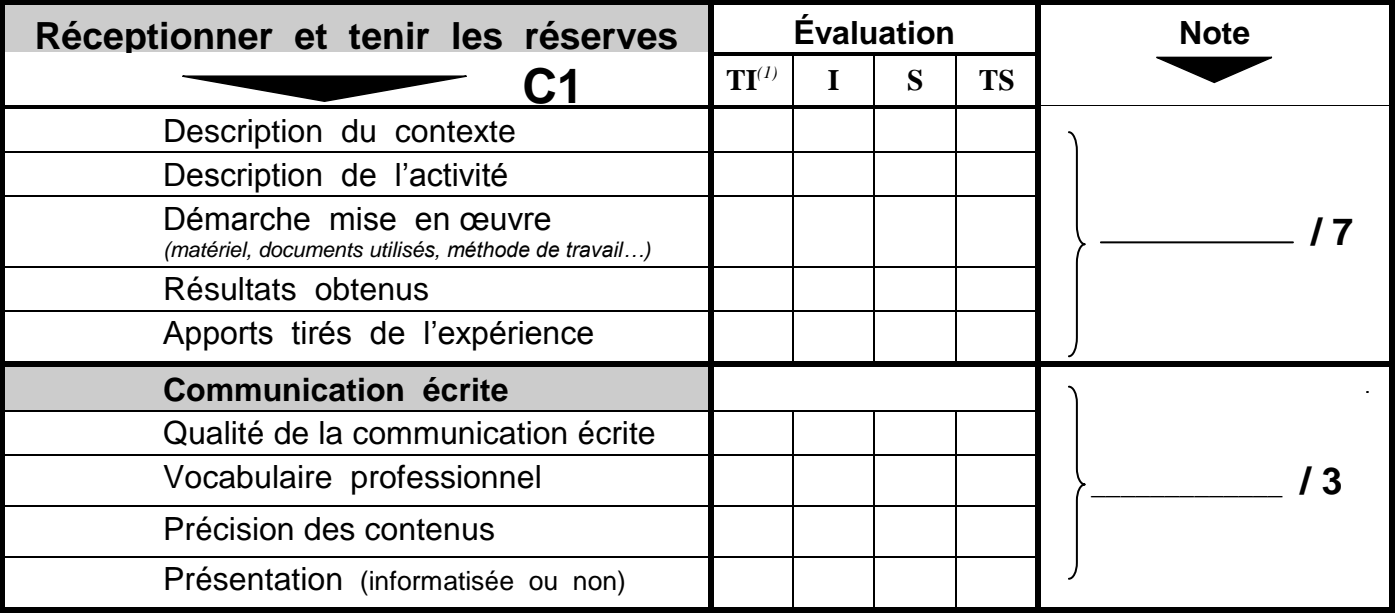

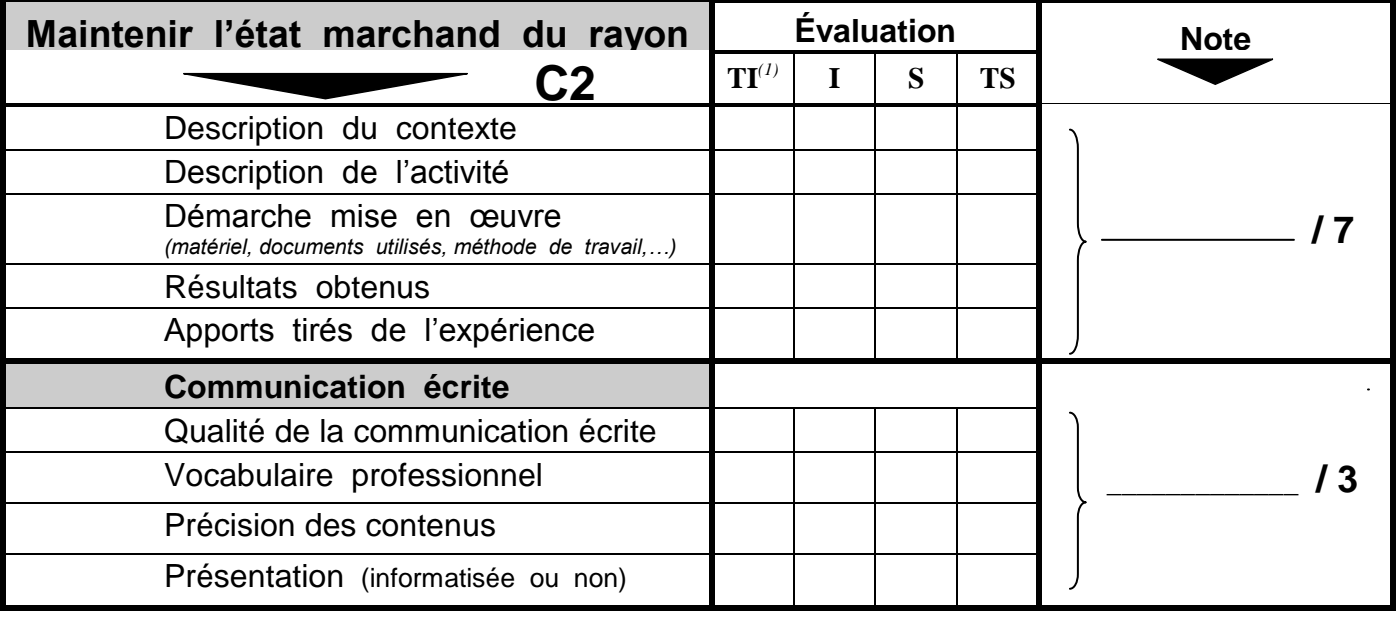

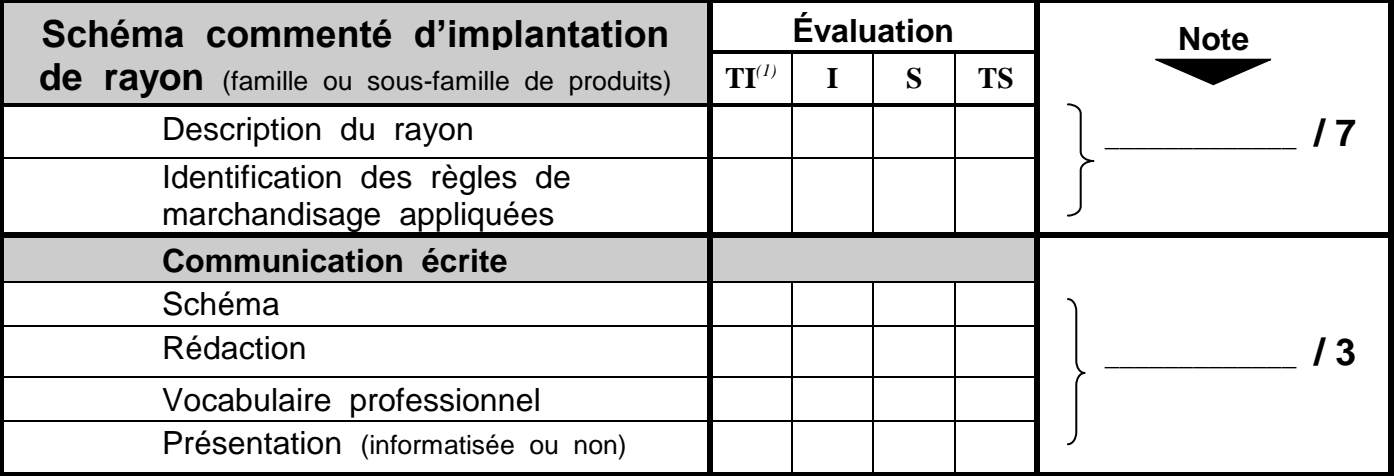

*(1)*  $TI$  = *très insuffisant ;*  $I$  = *insuffisant ;*  $S$  = *satisfaisant ) ;*  $TS$  = *très satisfaisant*)

*( nécessité de se reporter aux indicateurs d'évaluation, explicités dans le guide de l'évaluation )* **Il en résulte un profil à évaluer globalement. Il ne peut être question d'attribuer un ou plusieurs points par ligne.**

## **BILAN DE LA SITUATION D'ÉVALUATION EN ÉTABLISSEMENT DE FORMATION**

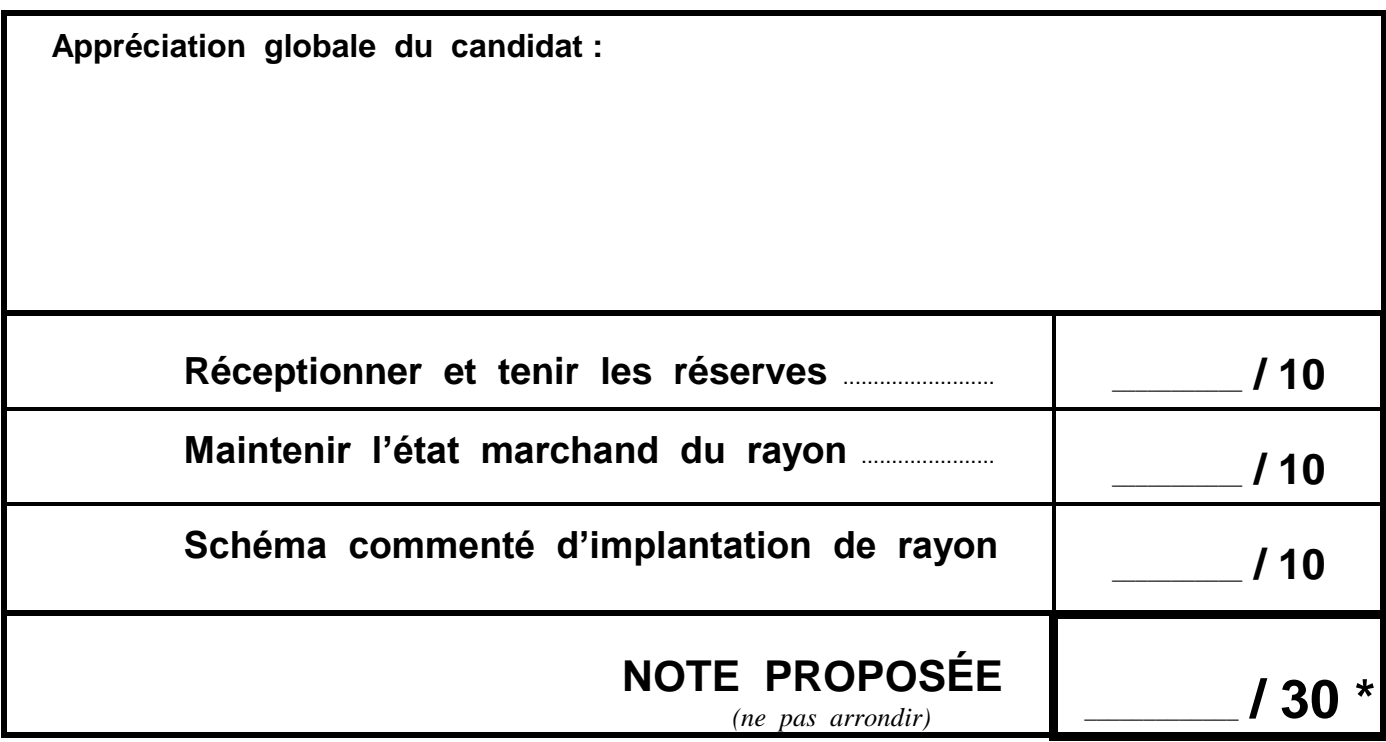

*\* Ne pas communiquer cette proposition de note au candidat*

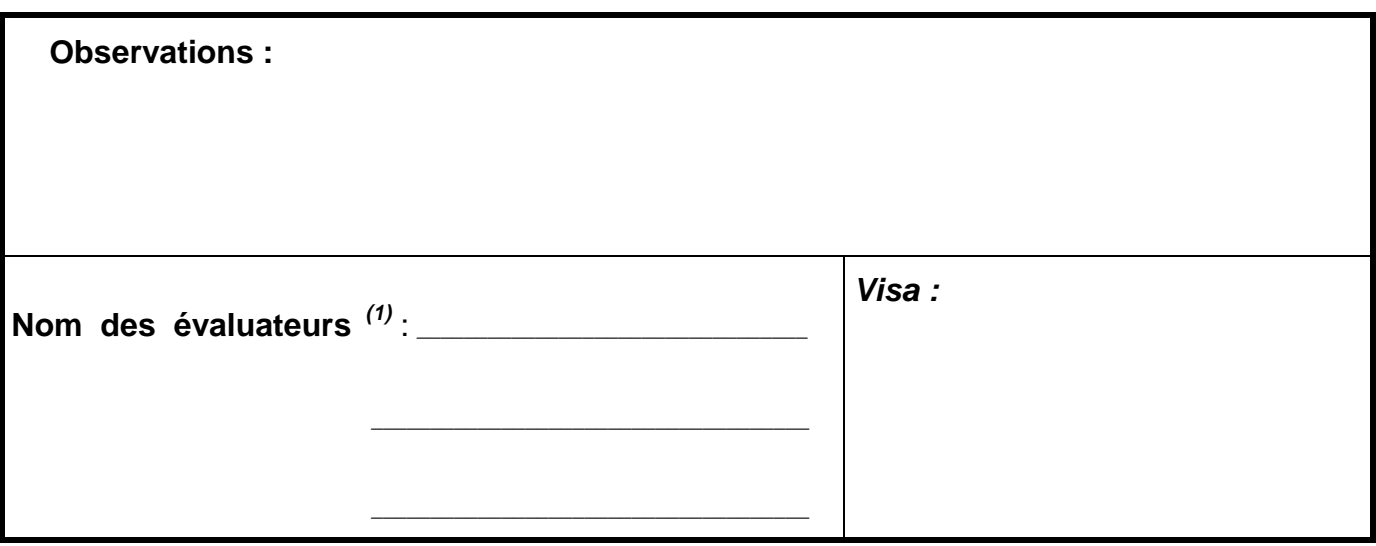

*(1)*

*Dont au moins un professeur de vente, un professionnel, et un professeur d'enseignement général pour l'évaluation de la communication écrite.*

 **ATTENTION : L'absence de la partie commerciale liée à l'entreprise d'accueil** (deux fiches descriptives d'activités professionnelles et un schéma d'implantation de rayon) **entraîne l'attribution de la note 0/20 à l'épreuve EP1.**

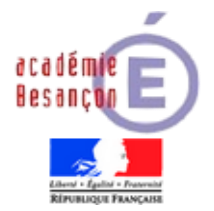

## **CAP EMPLOYÉ DE COMMERCE MULTI - SPÉCIALITÉS**

**CANDIDAT** : NOM \_\_\_\_\_\_\_\_\_\_\_\_\_\_\_\_\_\_\_\_\_\_\_\_\_\_\_\_\_\_ Prénom : \_\_\_\_\_\_\_\_\_\_\_\_\_\_\_\_\_ **Session 20** \_\_\_\_\_

#### **EP1 - SITUATION D'ÉVALUATION EN ENTREPRISE (S2) - GRILLE RÉCAPITULATIVE**

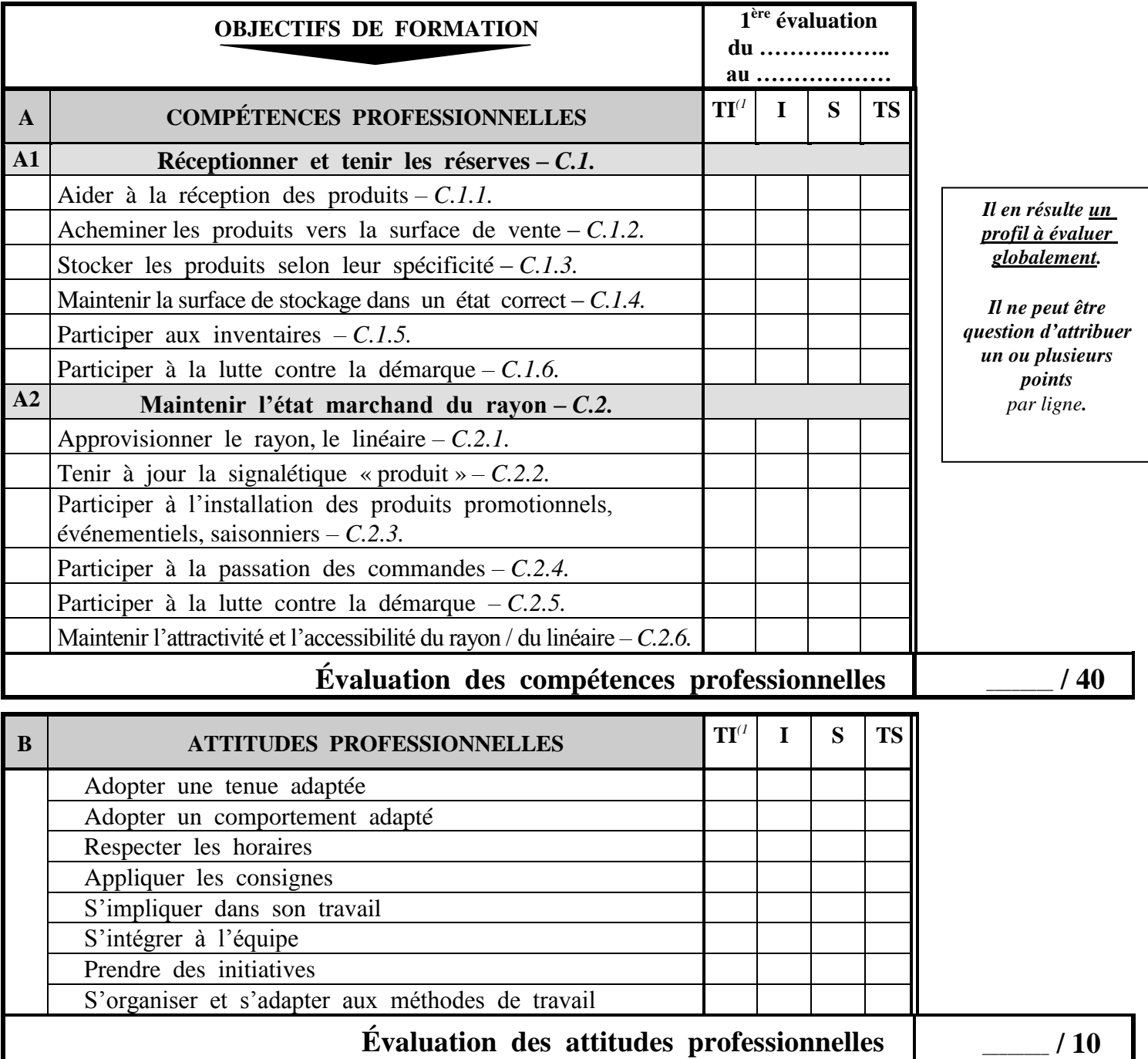

*(1) TI = très insuffisant - I = insuffisant - S = satisfaisant - TS = très satisfaisant ( nécessité de se reporter aux indicateurs d'évaluation, explicités dans le guide de l'évaluation)*

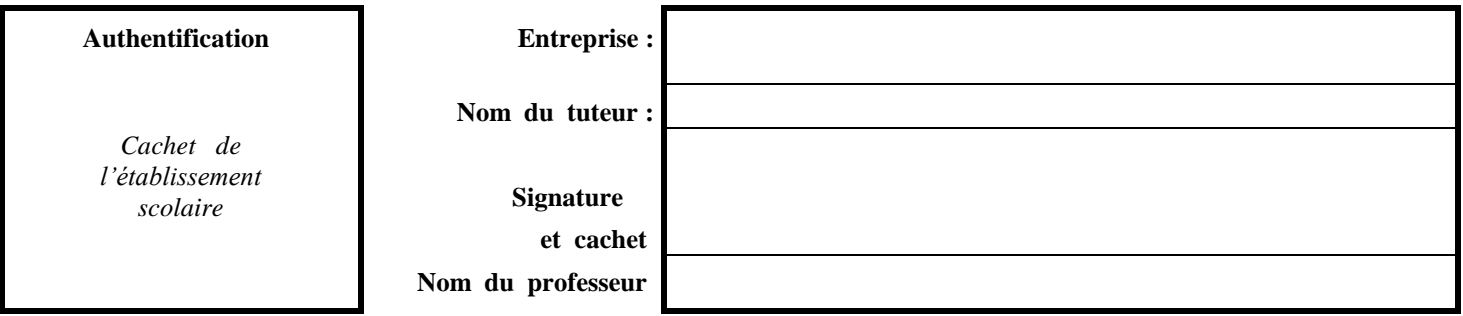

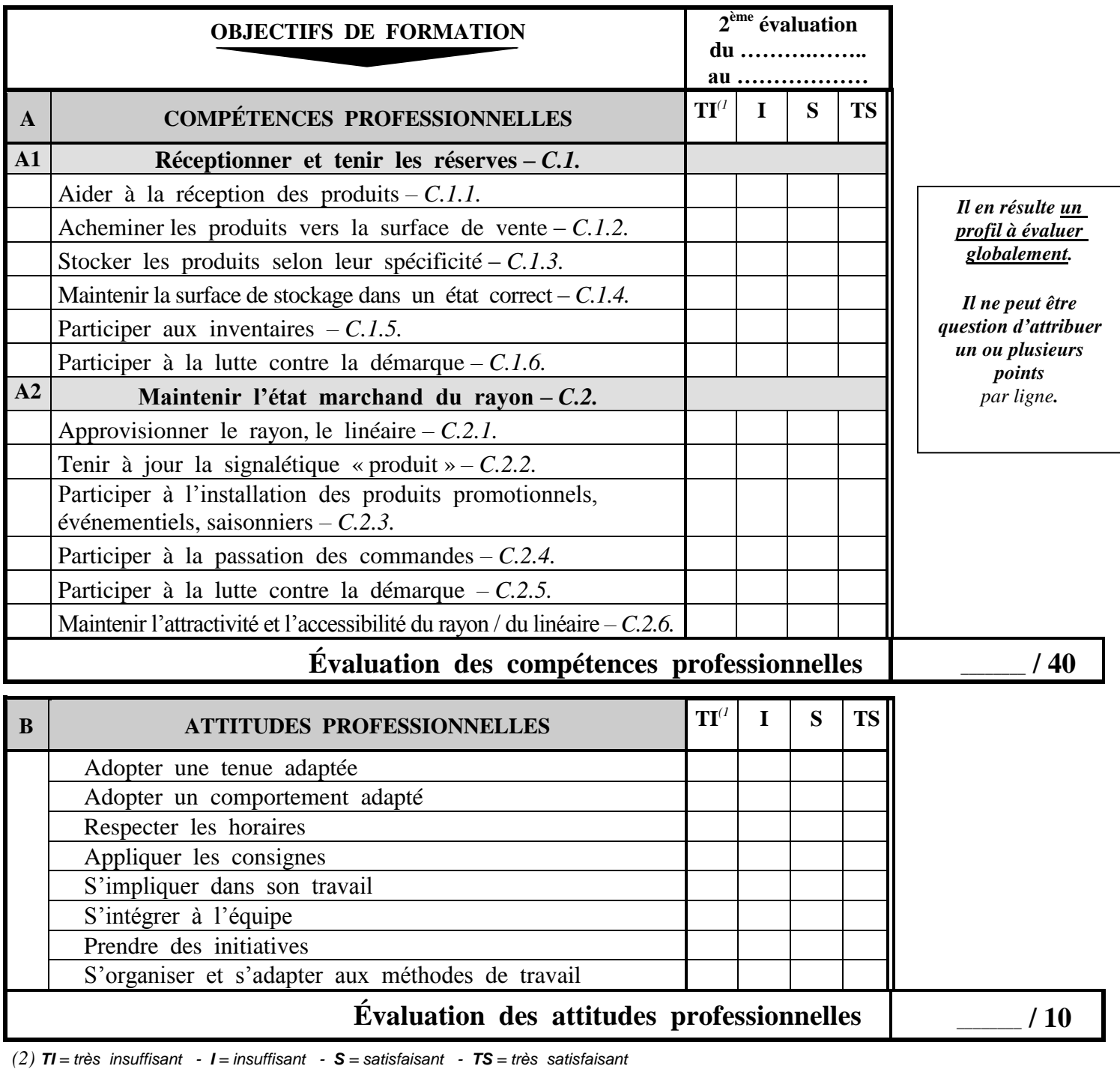

*( nécessité de se reporter aux indicateurs d'évaluation, explicités dans le guide de l'évaluation)*

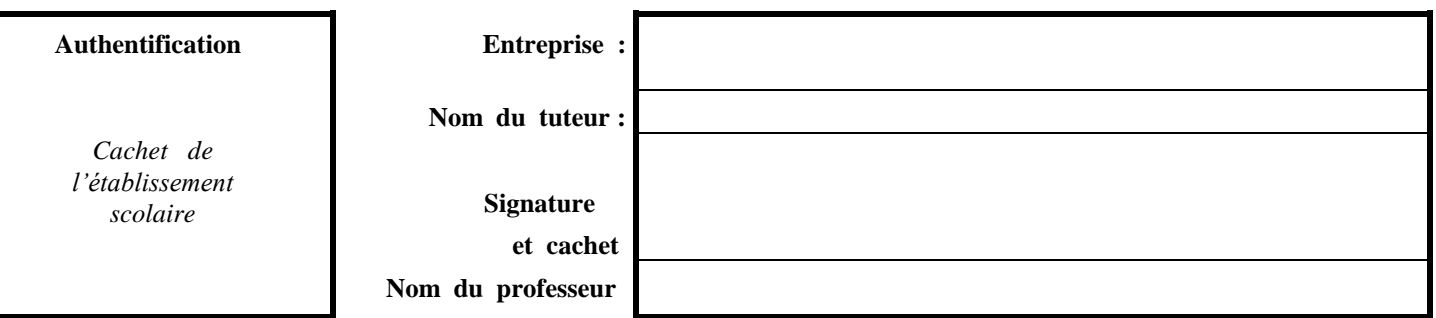

#### **RÉCAPITULATIF :**

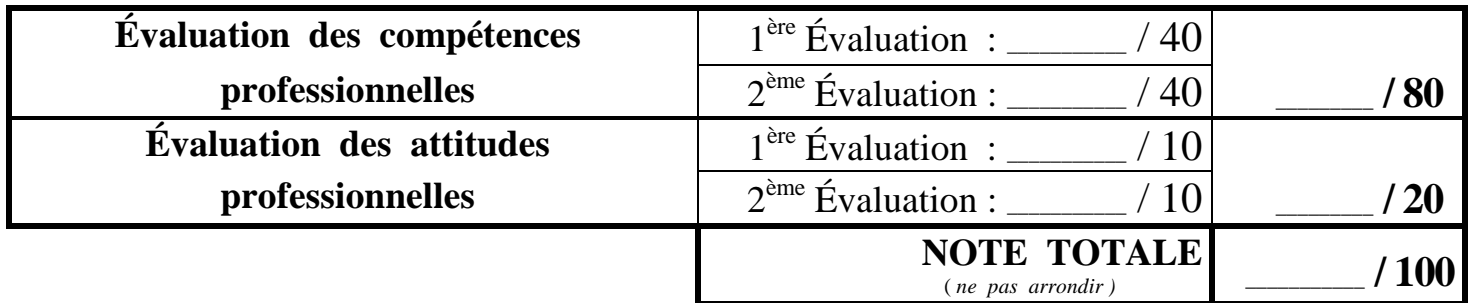

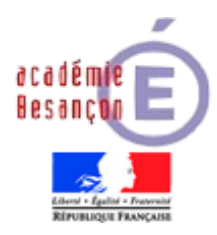

**CAP Employé de Vente Spécialisé** *(options A et B)*

**CAP Employé de Commerce Multi-spécialités**

# **EPREUVE EP1**

**ENVIRONNEMENT ÉCONOMIQUE, JURIDIQUE ET SOCIAL DES ACTIVITES PROFESSIONNELLES**

**CONTROLE EN COURS DE FORMATION**

# **Rappel des principales caractéristiques du Contrôle en Cours de Formation**

- Le contrôle en cours de formation est organisé sur **le lieu de formation**, dans le **cadre normal des activités** des élèves par le ou les professeurs intervenant dans l'enseignement de la matière, sans perturber l'organisation hebdomadaire des emplois du temps
- **L'élève doit être tenu informé du contrôle** auquel il va être soumis ; **en cas d'absence justifiée** d'un élève, une **nouvelle situation** lui sera présentée ultérieurement (**la note Zéro pour absence est exclue**)
- Les situations d'évaluation proposées doivent être **en conformité avec la progression pédagogique** mise en œuvre
- L'épreuve de contrôle en cours de formation se **déroule sous la responsabilité du chef d'établissement et sous le contrôle de l'Inspecteur de l'Éducation Nationale en charge de cette épreuve**
- L'épreuve donne lieu à une **proposition de note soumise au jury final d'examen** qui a toute latitude pour la confirmer ou l'infirmer au vu des travaux demandés et réalisés :
	- **La note est confidentielle** ce qui n'exclut pas la correction de l'épreuve
	- **Les supports d'épreuve et les résultats individuels sont à communiquer au jury d'examen**
- Le travail fourni par l'élève revêt alors l'aspect d'une **copie d'examen** ; à ce titre, **ce travail doit être conservé en lieu sûr par le chef d'établissement jusqu'à la délibération du jury**

## **Rappel de la réglementation d'examen**

### **Environnement Économique, Juridique et Social des activités professionnelles**

#### **Objectif de l'épreuve :**

 Cette épreuve vise à évaluer la capacité du candidat à identifier les éléments du contexte économique, juridique et social dans des activités professionnelles concrètes, à se tenir informé sur l'actualité juridique, économique et sociale, à mobiliser les savoirs associés du pôle économique et juridique.

#### **Contenu de l'épreuve :**

 L'épreuve porte sur des informations à caractère économique, juridique et social que le candidat recherche dans les contextes d'entreprise et dans l'actualité *(pour les candidats en Contrôle en Cours de Formation)* ou qui sont soumises à sa réflexion *(pour les candidats subissant l'épreuve ponctuelle écrite)*. Ces informations sont mises en relation avec des éléments du référentiel de certification relatif à l'environnement économique, juridique et social des activités professionnelles.

#### **Critères d'évaluation :**

- Pertinence des relevés d'informations économiques, juridiques et sociales
- Utilisation adaptée des termes économiques, juridiques et sociaux utilisés
- Exploitation pertinente des informations
- Qualité de la communication écrite.

#### **Forme de l'évaluation :**

#### *- Évaluation par Contrôle en Cours de Formation :*

 Au cours de sa formation, le candidat réalise trois fiches (d'une page chacune hors annexes) qui prennent appui sur des éléments – à caractère économique, juridique et social – des contextes d'entreprise et de l'actualité.

Chaque fiche présente avec clarté et concision, *autour d'un* THÈME CHOISI **:**

- les sources d'informations (extraits de documents / situations d'entreprise, d'articles de presse, …) datées ;
- l'explicitation des termes juridiques, économiques importants rencontrés ;
- les idées-force (trois à cinq par exemple) des prises d'informations ;
- le lien avec des notions et points du pôle économique, juridique et social.
- Une fiche porte sur un thème juridique et social, à partir d'extraits de documents d'entreprise (exemple : contrat de travail, contrat d'apprentissage, récépissé de transport, facture, règlement intérieur, …) ou d'une situation rencontrée (exemple : élection des représentants du personnel, fixation des congés, …)
- Une fiche porte sur un thème économico-commercial d'entreprise, à partir de documents d'entreprise relatifs à l'évolution de son marché, de son approvisionnement, à des pratiques de prix, … et / ou d'articles(s) relié(s) à la vie de l'entreprise

Une fiche "point presse" porte sur un thème économique et social : à partir de relevés de points d'actualité réalisés en formation, le candidat traite un thème économique et social (exemple : le chômage, le temps de travail, …).

 La proposition de note remise au jury est accompagnée du dossier constitué des trois fiches élaborées par le candidat, et le cas échéant des annexes (3 pages maximum), et de la grille d'évaluation. Cette grille accorde une pondération équivalente à chacune des fiches.

Après examen des documents fournis, le jury formule toute observation qu'il juge utile et arrête la note définitive.

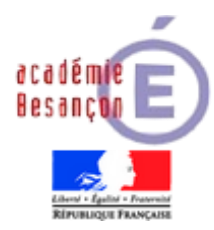

## **C. C. F. – ÉPREUVE EP1 C.A.P. Environnement Économique, Juridique et Social des activités professionnelles**

**Session 20**\_\_\_\_\_\_\_

**NOM de l'élève :** \_\_\_\_\_\_\_\_\_\_\_\_\_\_\_\_\_\_\_\_\_\_\_\_\_\_\_\_\_\_\_\_\_\_\_\_\_\_\_\_\_\_\_\_\_\_

**Établissement :**

\_\_\_\_\_\_\_\_\_\_\_\_\_\_\_\_\_\_\_\_\_\_\_\_\_\_\_\_\_\_\_\_\_\_\_\_\_\_\_\_\_\_\_\_

**CAP préparé :** \_\_\_\_\_\_\_\_\_\_\_\_\_\_\_\_\_\_\_\_\_\_\_\_\_\_\_\_\_\_\_\_\_\_\_\_\_\_\_\_\_\_\_\_\_\_\_\_\_

#### **FICHE N° 1 : THEME JURIDIQUE et SOCIAL**

**Sujet traité :**

Source des informations (document de presse **:** source, date/document d'entreprise/situation rencontrée) **:** 

Explicitation des termes juridiques ou économiques importants rencontrés :

Idées-force (3 à 5) des prises d'informations :

Lien avec les notions et points du pôle économique, juridique et social :

**.../...**

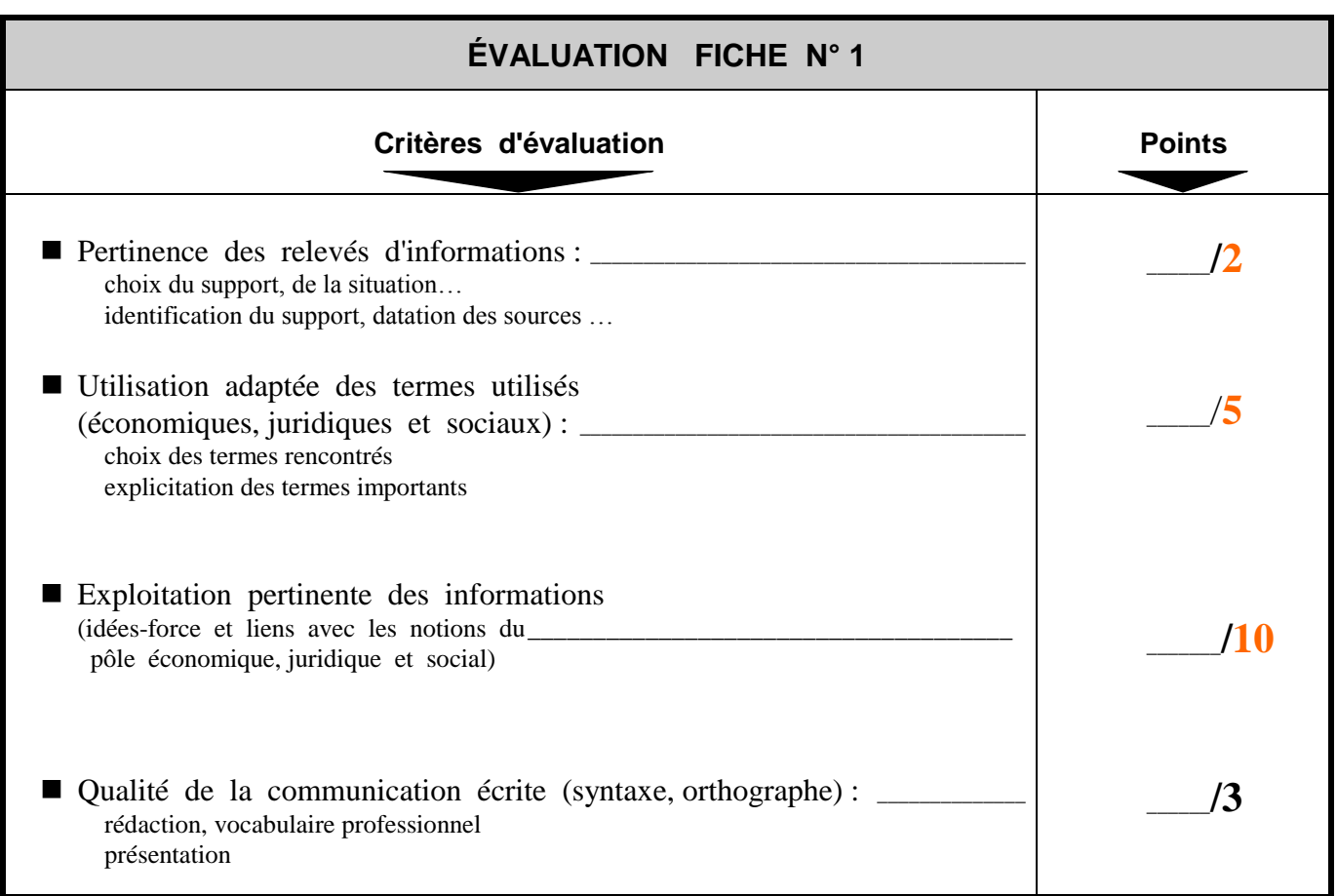

**NOTE**  ne pas arrondir, ne pas communiquer au candidat

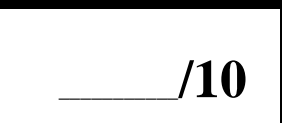

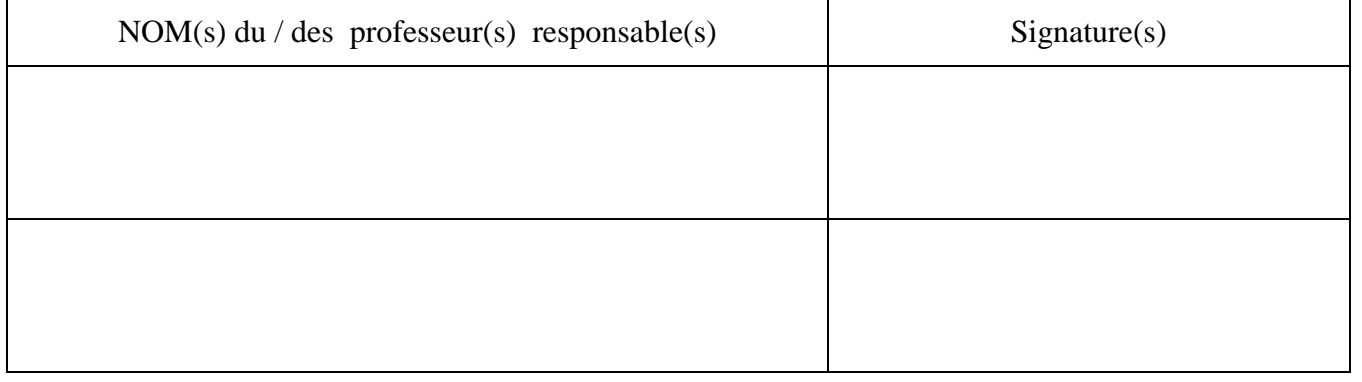

**Les annexes doivent être agrafées à la fiche.**

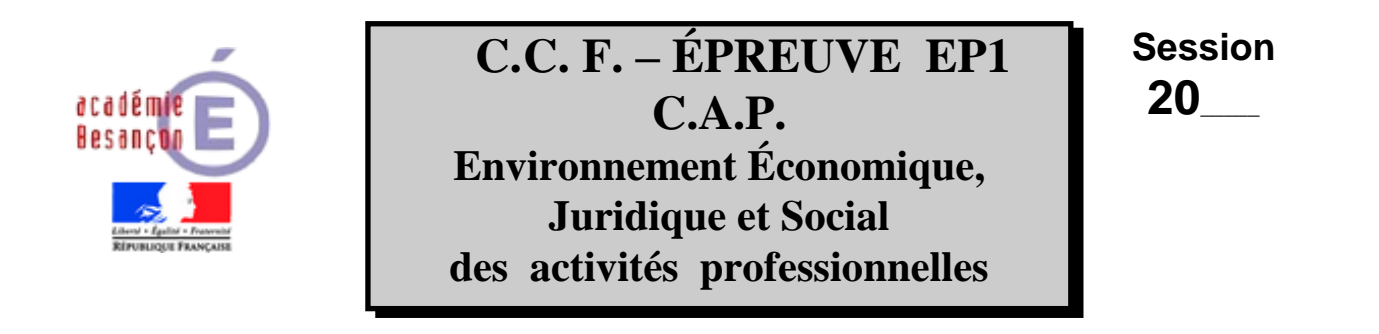

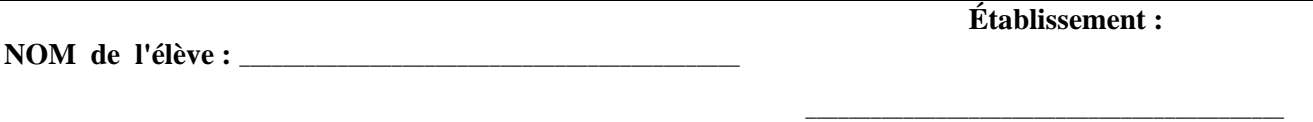

 $\Box$  **E.C.M.**  $\Box$  **E.V.S. A**  $\Box$  **E.V.S. B** 

#### **FICHE N° 2 : THEME ÉCONOMICO - COMMERCIAL D'ENTREPRISE**

**Sujet traité :**

Source des informations (document de presse **:** source, date/document d'entreprise/situation rencontrée) **:** 

Explicitation des termes juridiques ou économiques importants rencontrés :

Idées-force (3 à 5) des prises d'informations :

Lien avec les notions et points du pôle économique, juridique et social :

**.../...**

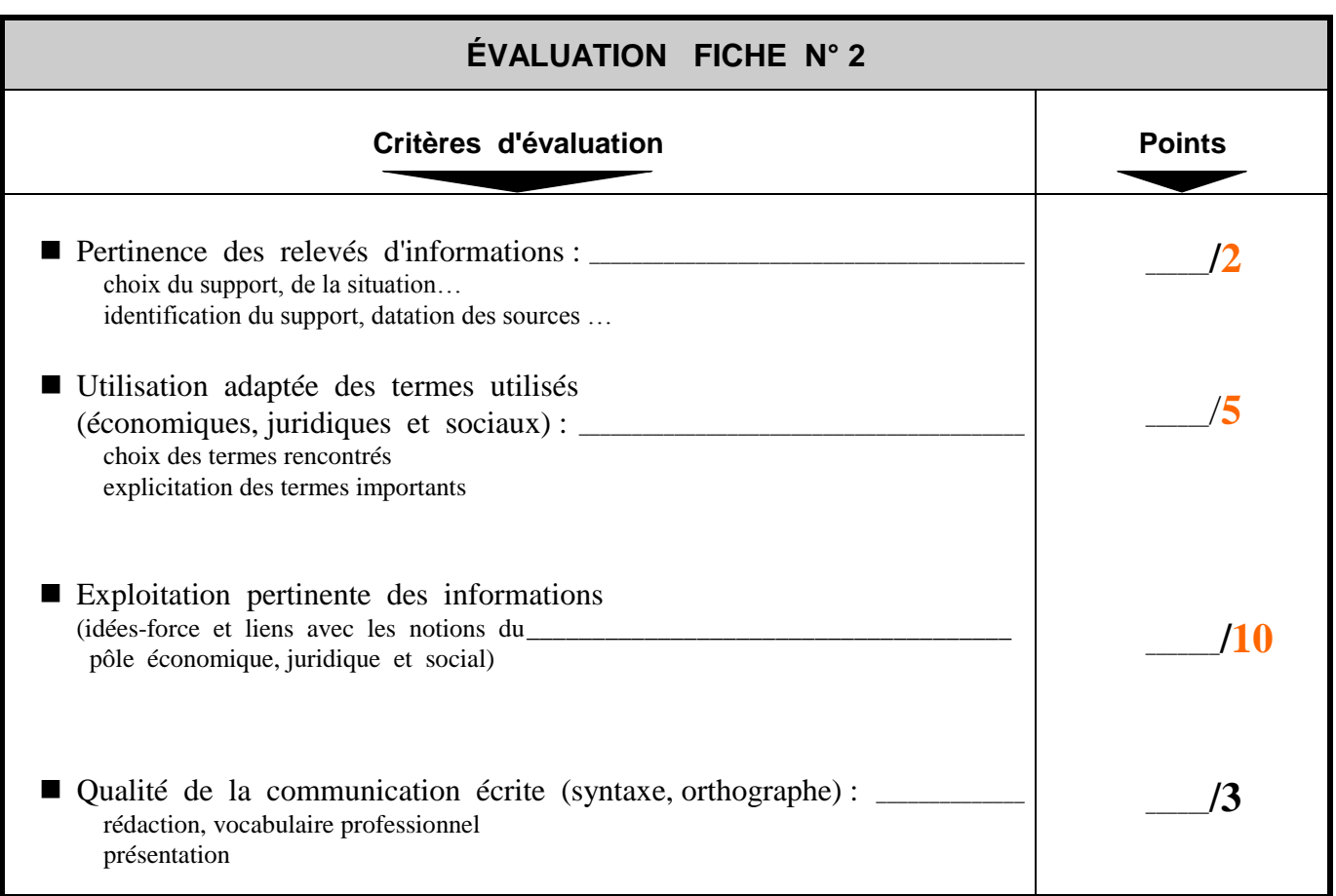

**NOTE**  ne pas arrondir, ne pas communiquer au candidat

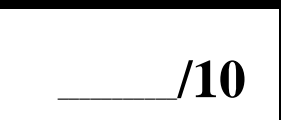

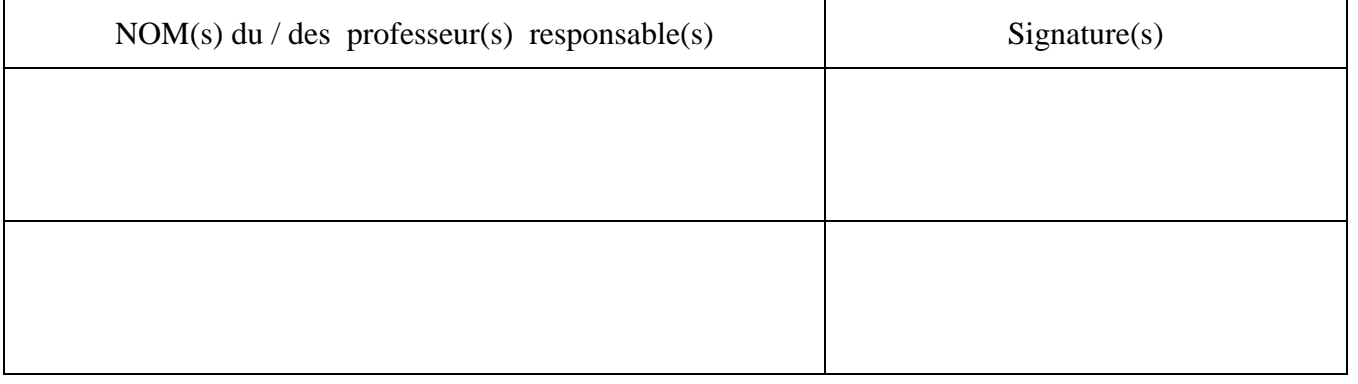

## **Les annexes doivent être agrafées à la fiche.**

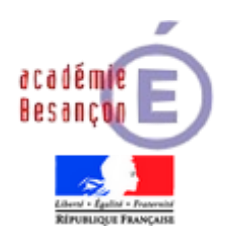

## **C.C. F. – ÉPREUVE EP1 C.A.P. Environnement Économique, Juridique et Social des activités professionnelles**

**Session 20**\_\_\_\_\_

**Établissement :** NOM de l'élève : \_

 $\Box$  **E.C.M.**  $\Box$  **E.V.S A**  $\Box$  **E.V.S. B** 

\_\_\_\_\_\_\_\_\_\_\_\_\_\_\_\_\_\_\_\_\_\_\_\_\_\_\_\_\_\_\_\_\_\_\_\_\_\_\_\_\_\_\_\_

#### **FICHE N° 3 : POINT PRESSE sur un THÈME ÉCONOMIQUE et SOCIAL**

**Sujet traité :**

Source des informations (document de presse **:** source, date/document d'entreprise/situation rencontrée) **:** 

Explicitation des termes juridiques ou économiques importants rencontrés :

Idées-force (3 à 5) des prises d'informations :

Lien avec les notions et points du pôle économique, juridique et social :

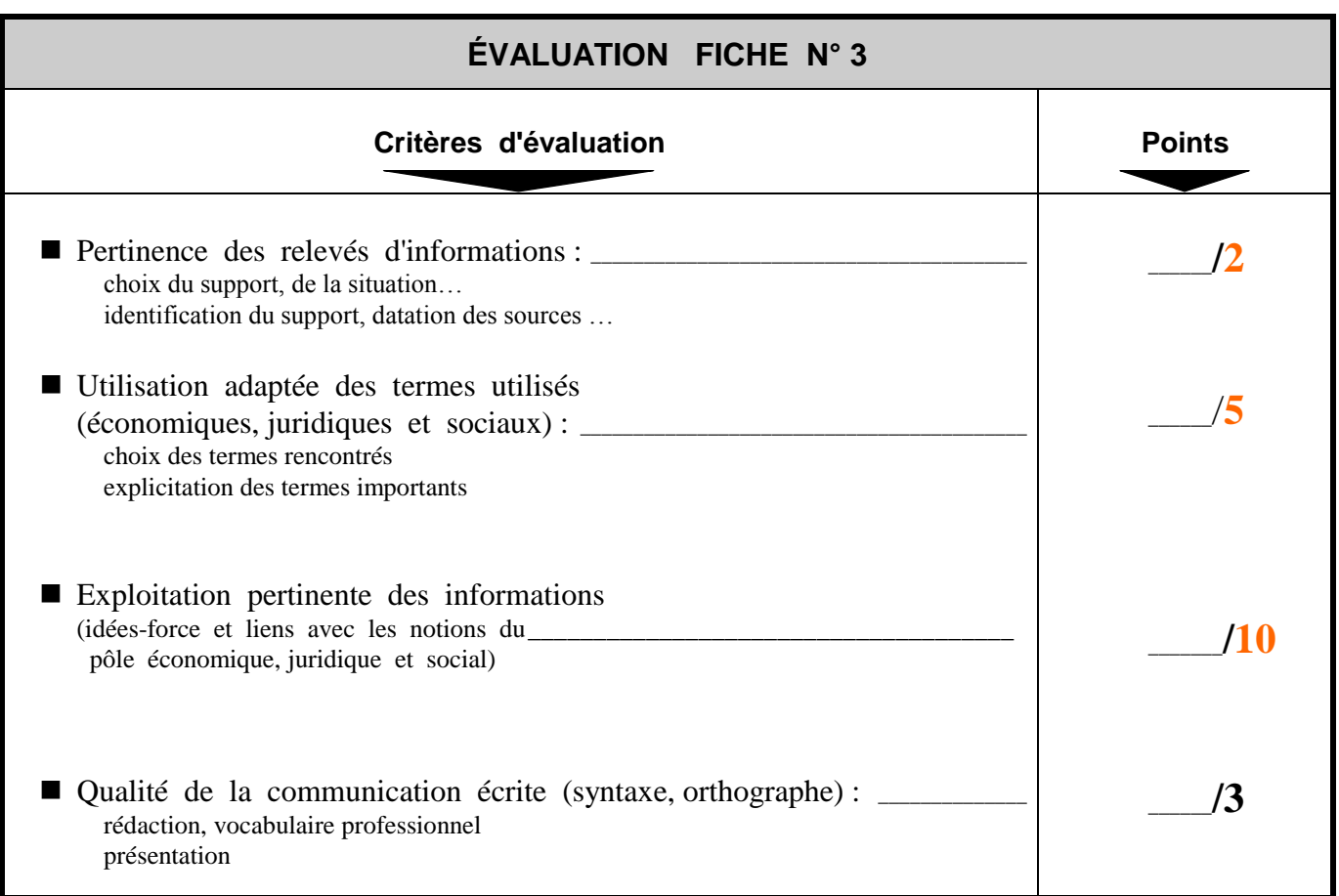

**NOTE** ne pas arrondir, ne pas communiquer au candidat

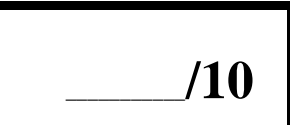

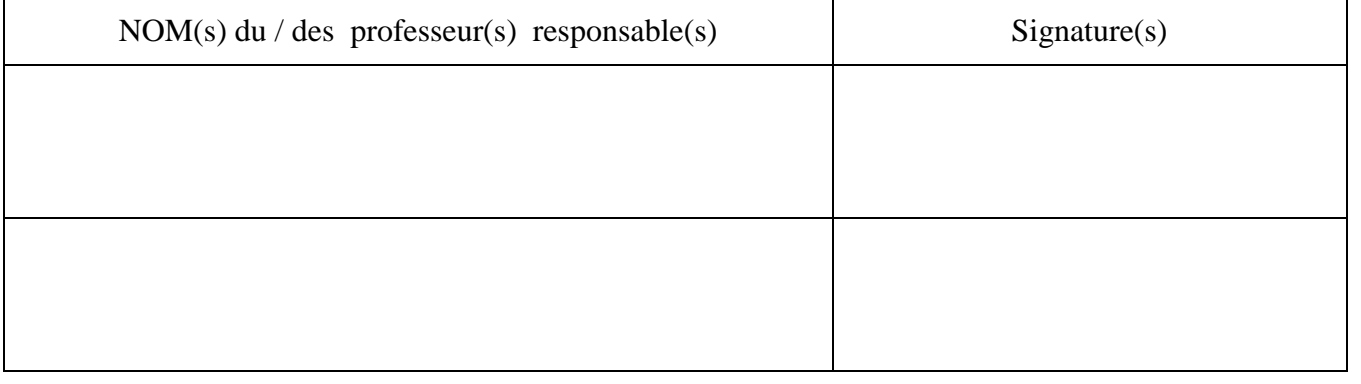

-

## **Les annexes doivent être agrafées à la fiche.**

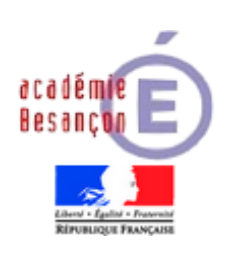

## **C. C. F. – ÉPREUVE EP1 C.A.P. Environnement Économique, Juridique et Social des activités professionnelles**

**Session 20**\_\_\_\_\_

## **GRILLE RÉCAPITULATIVE**

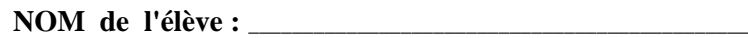

 $\Box$  **E.C.M.**  $\Box$  **E.V.S A**  $\Box$  **E.V.S. B** 

\_\_\_\_\_\_\_\_\_\_\_\_\_\_\_\_\_\_\_\_\_\_\_\_\_\_\_\_\_\_\_\_\_\_\_\_\_\_\_\_\_\_\_\_

**Établissement :**

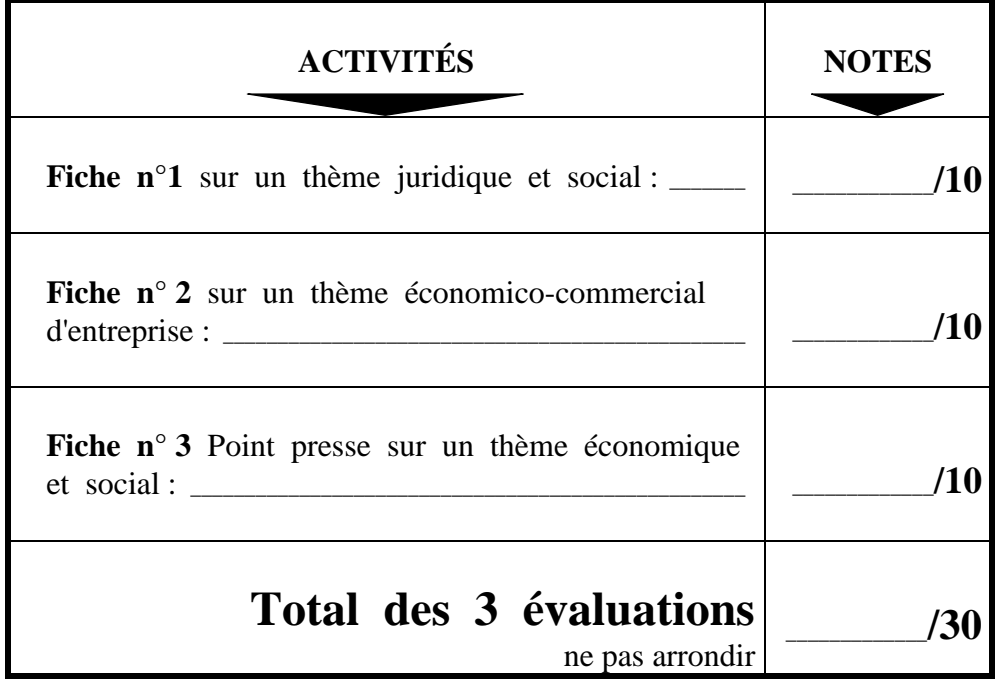

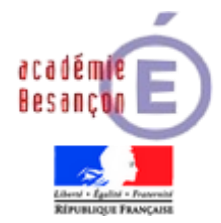

**Établissement :** \_\_\_\_\_\_\_\_\_\_\_\_\_\_\_\_\_\_\_\_\_\_\_\_\_\_\_\_\_\_\_\_\_\_\_\_\_\_\_\_\_

**Candidat :**

**Nom :** \_\_\_\_\_\_\_\_\_\_\_\_\_\_\_\_\_\_\_\_\_\_\_\_\_\_\_\_\_

Prénom :

*SESSION :*

*20\_\_\_\_\_*

# **C.A.P. EMPLOYÉ DE COMMERCE MULTI - SPÉCIALITÉS**

# **EP1**

**PRATIQUE DE LA RÉCEPTION DES PRODUITS**

**ET DE LA TENUE DU LINÉAIRE / DU RAYON**

## **DOCUMENT RÉCAPITULATIF DE L'ÉVALUATION C.C.F. EN ÉTABLISSEMENT DE FORMATION ET EN ENTREPRISE**

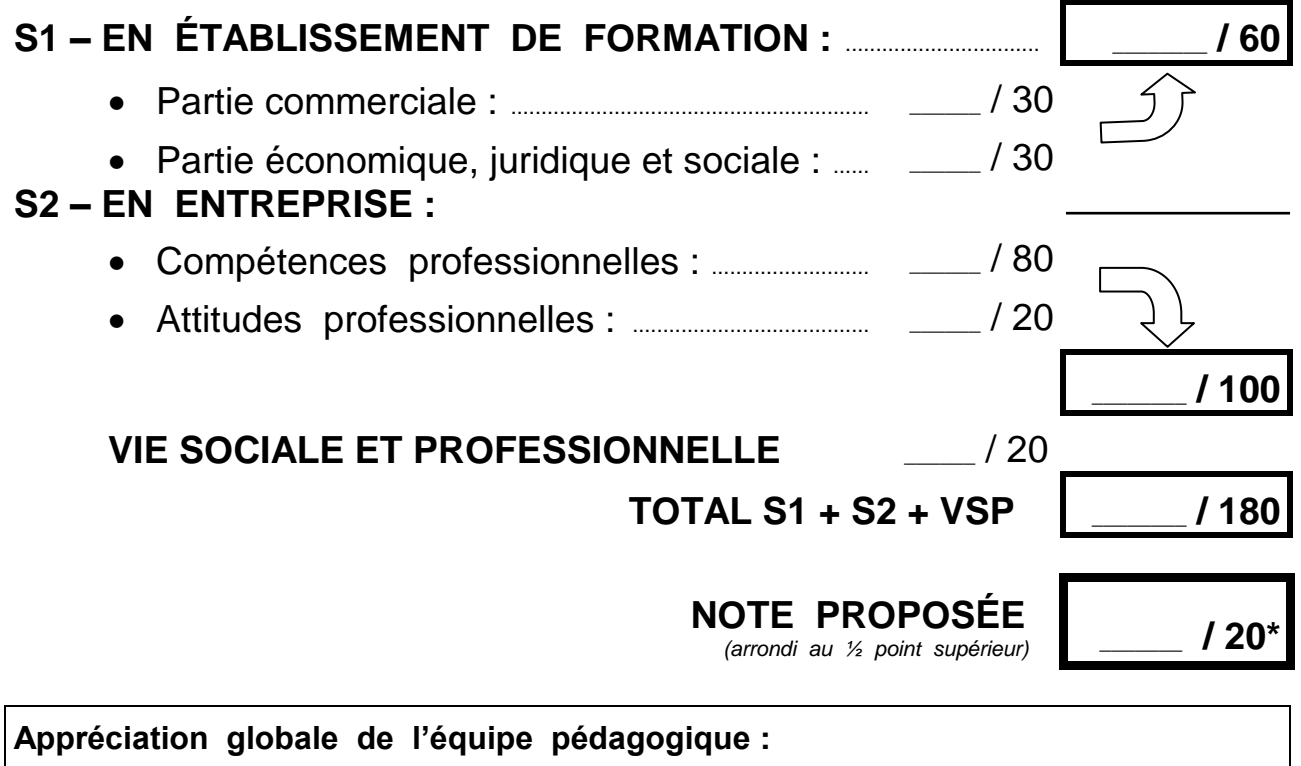

 *Ne pas communiquer cette note au candidat. Attribuer 0/20 si les périodes de formation en entreprise sont incomplètes (16 semaines au total : 8 semaines en première année, 8 semaines en terminale CAP) ou si la partir commerciale est absente.*